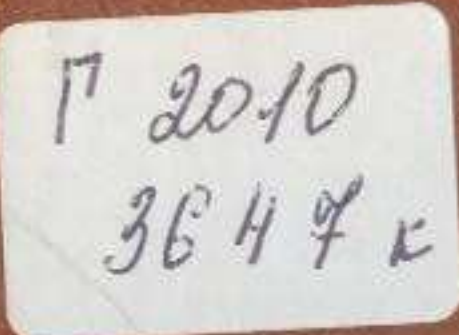

## ЕЛУБАЙ ӨМІРЗАҚОВ

## стаздарымостарым

## **МАЗМҰНЫ**

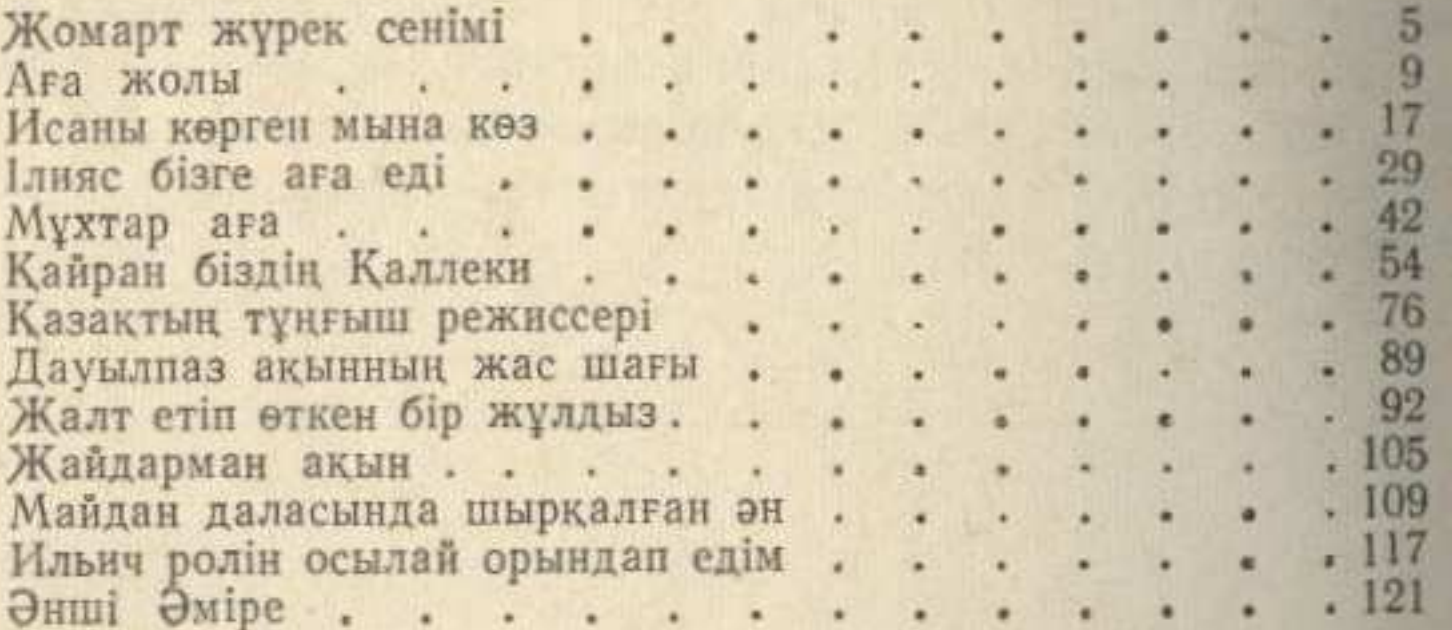